\*\*\*\*\*

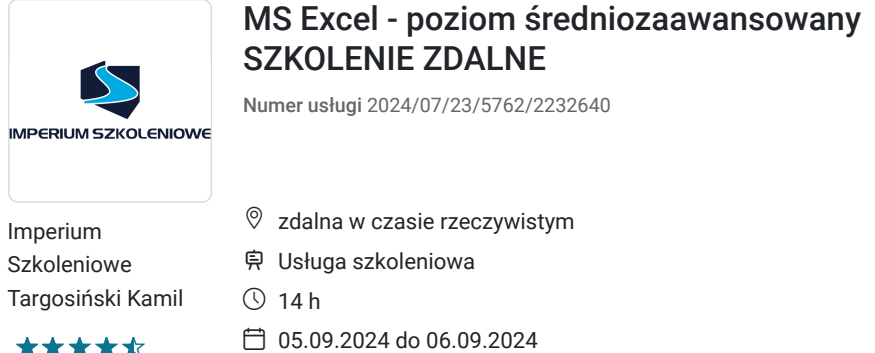

# Informacje podstawowe

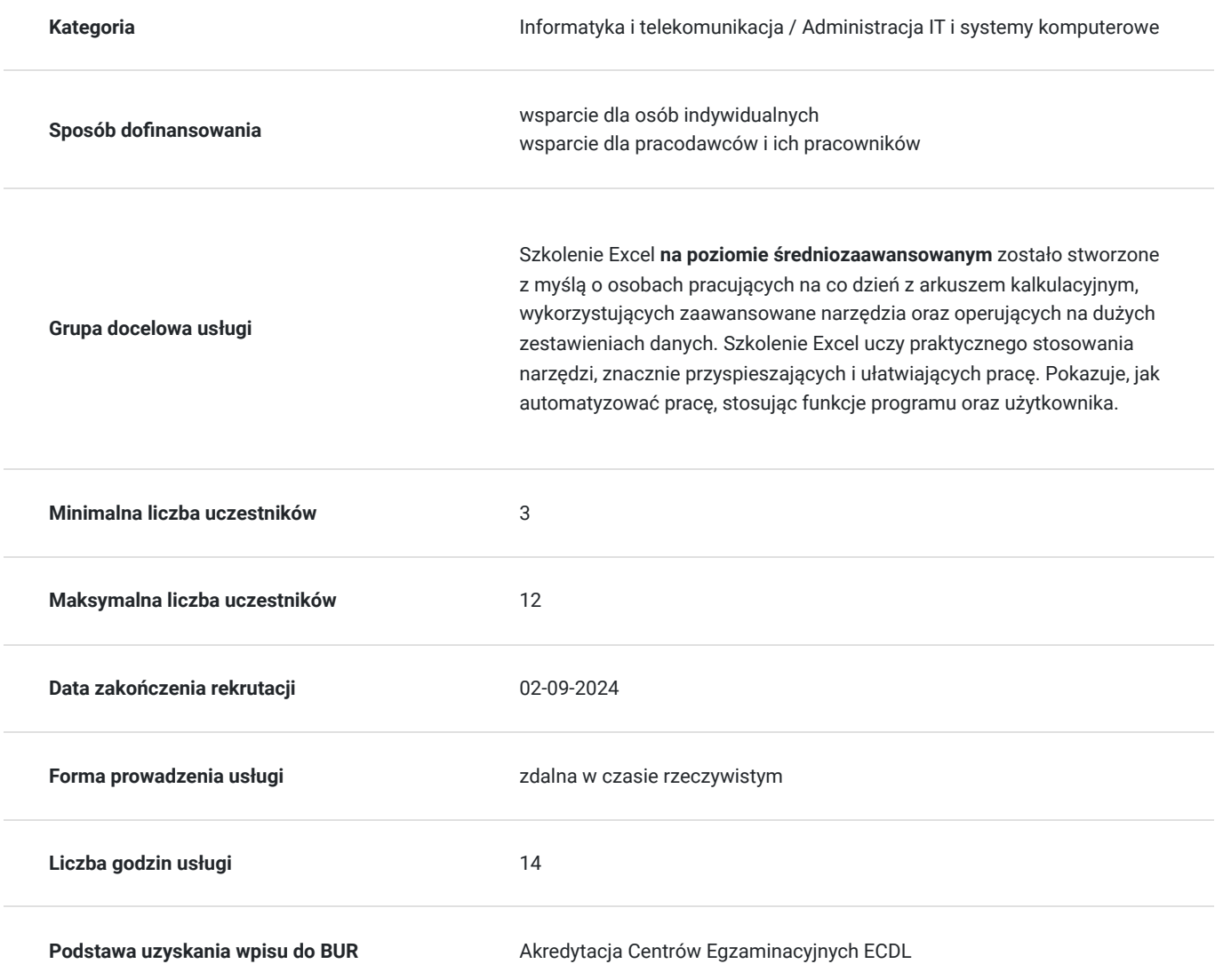

**984,00 PLN** brutto 800,00 PLN netto 70,29 PLN brutto/h 57,14 PLN netto/h

## Cel

### **Cel edukacyjny**

Celem tego szkolenia jest poznanie programu MS Excel oraz zdobycie wiedzy teoretycznej oraz praktycznej na poziomie średniozaawansowanym.

Więcej informacji o szkoleniu: http://imperiumszkoleniowe.pl/excel-sredniozaawansowany

Walidacja zostanie przeprowadzona w ciągu 2 tygodni od terminu ukończenia szkolenia.

### **Efekty uczenia się oraz kryteria weryfikacji ich osiągnięcia i Metody walidacji**

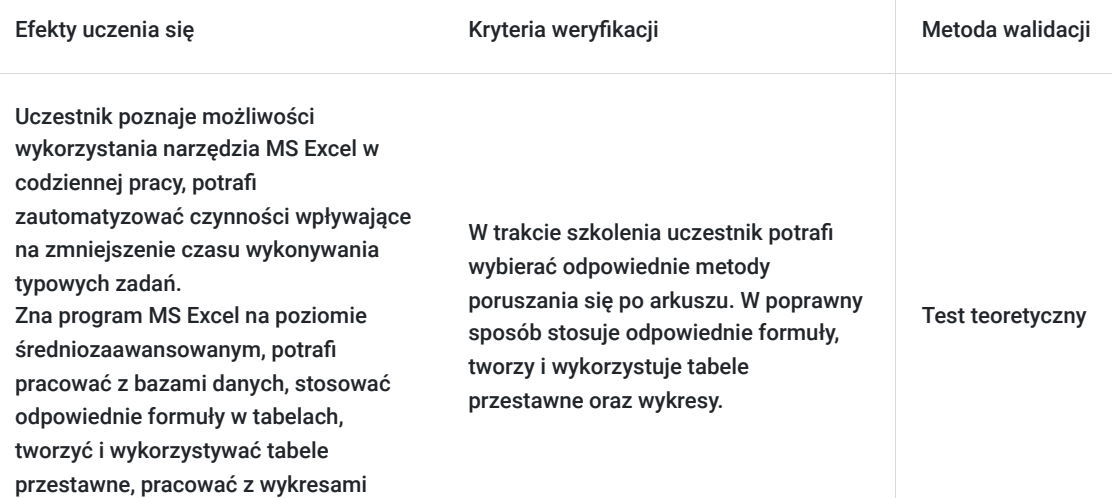

## Kwalifikacje

trójwymiarowymi.

### **Kompetencje**

Usługa prowadzi do nabycia kompetencji.

#### **Warunki uznania kompetencji**

Pytanie 1. Czy dokument potwierdzający uzyskanie kompetencji zawiera opis efektów uczenia się?

tak

Pytanie 2. Czy dokument potwierdza, że walidacja została przeprowadzona w oparciu o zdefiniowane w efektach uczenia się kryteria ich weryfikacji?

tak

Pytanie 3. Czy dokument potwierdza zastosowanie rozwiązań zapewniających rozdzielenie procesów kształcenia i szkolenia od walidacji?

tak

## Program

#### **Szkolenie Excel: Formatowanie**

- Formatowanie warunkowe
	- Wyróżnianie kolorem
	- Paski danych
	- Wyróżnianie duplikatów/unikatów
- Korzystanie z szablonów tworzenie oraz modyfikacja
- Różne metody kopiowania formatowania

#### **Szkolenie Excel: Nadzór nad poprawnością**

- Sposoby unikania błędów
- Poprawność danych
	- Sprawdzanie poprawności
	- Rozwijane listy
	- Komunikat o błędzie
- Okno czujki
- Inspekcja formuł
- Ochrona arkusza
- Ochrona skoroszytu
- Wstawianie i modyfikacja komentarzy

#### **Szkolenie Excel: Formuły i funkcje**

- Rodzaje odwołań
- Formuły w tabelach
- Nazwa obszaru, jako alternatywa odwołania bezwzględnego
- Funkcje:
	- Daty i czasu (m.in. DZIŚ, TERAZ, DZIEŃ.TYG, DZIEŃ, MIESIAC, ROK)
	- Matematyczne (m.in. ZAOKR, ZAOKR.GÓRA, ZAOKR.DÓŁ, RZYMSKIE, SUMA.JEŻELI, SUMA.WARUNKÓW)
	- Logiczne (m.in. JEŻELI, LUB, ORAZ)
	- Wyszukiwania i adresu (m.in. WYSZUKAJ.PIONOWO)
	- Tekstowe (m.in. ZŁĄCZ.TEKSTY, LEWY, PRAWY, FRAGMENT.TEKSTU, LITERY.MAŁE, LITERY.WIELKIE, USUŃ.ZBĘDNE.ODSTĘPY)
	- Statystyczne (m.in. LICZ.JEŻELI, LICZ.WARUNKI, MAX.K, MIN.K, WYST.NAJCZĘŚCIEJ)

#### **Szkolenie Excel: Narzędzia bazy danych**

- Baza danych w programie EXCEL
- Sortowanie według kolejności listy niestandardowej, według kolorów
- Usuwanie duplikatów
- Tekst jako kolumny
	- Tekst o stałej szerokości/rozdzielany
	- Naprawa niepoprawnie wpisanych dat
- Filtr zaawansowany
- Tabele przestawne
	- Przygotowanie danych do tabel przestawnych
	- Tworzenie tabeli przestawnej w oparciu o tabelę
	- Podstawowe funkcje podsumowujące (SUMA, LICZBA, ŚREDNIA, MIN, MAX)
	- Odświeżanie tabel przestawnych
	- Wykresy przestawne

#### **Szkolenie Excel: Wykresy**

- Praca na seriach danych
- Wykresy trójwymiarowe
- Automatyczna aktualizacja wykresu
- Wykresy o dwóch osiach

## Harmonogram

Liczba przedmiotów/zajęć: 2

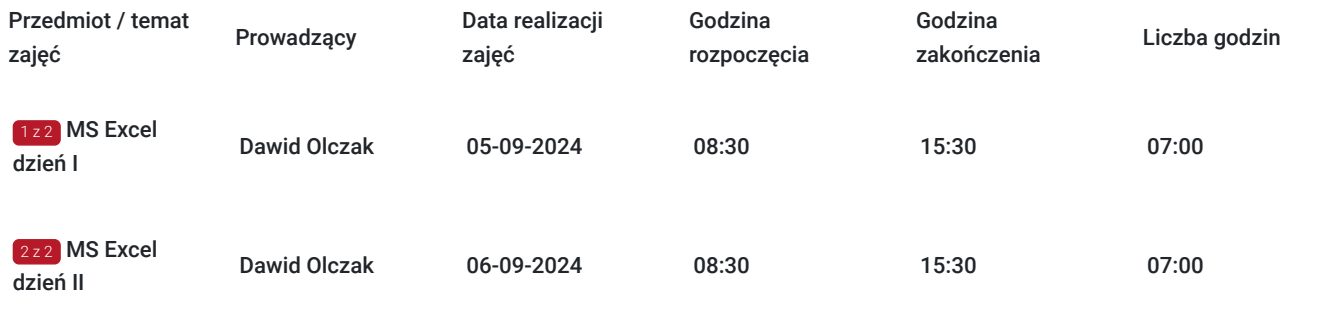

## Cennik

### **Cennik**

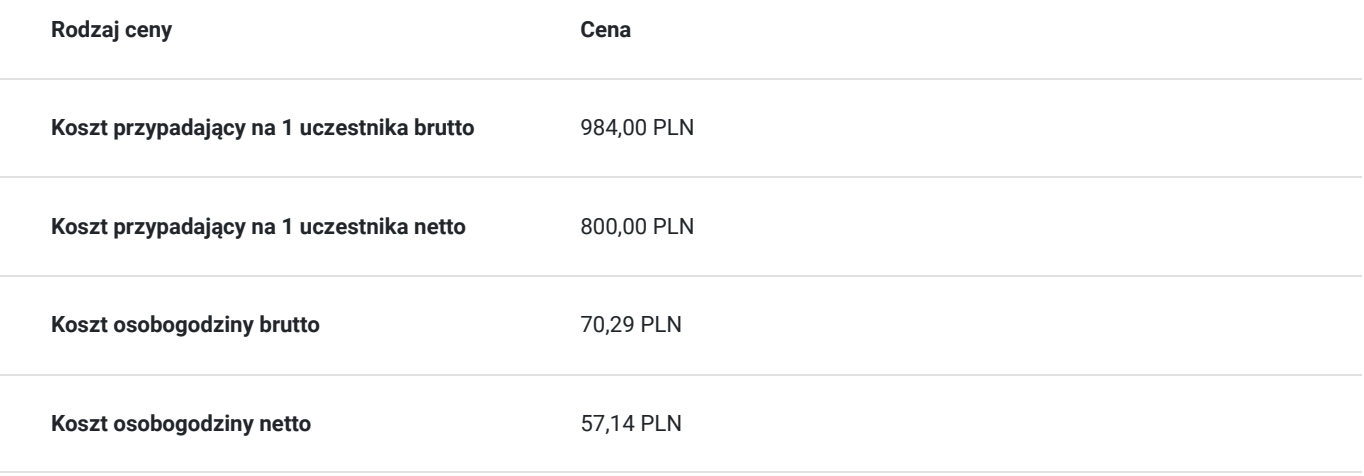

## Prowadzący

Liczba prowadzących: 1

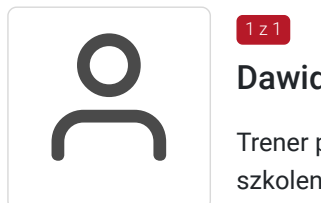

### Dawid Olczak

Trener posiadający ponad 6 letnie doświadczenie w prowadzeniu szkoleń. Specjalizuje się w szkoleniach z zakresu MS Office, w tym głównie z programu MS Excel. Ukończył studia na Uniwersytecie Łódzkim w Łodzi, na wydziale Matematyki i Informatyki, specjalność Systemy informatyczne. Obecnie prowadzi własną działalność gospodarczą oraz współpracuje z licznymi firmami szkoleniowymi. Posiada certyfikat egzaminatora ECDL.

## Informacje dodatkowe

 $1z1$ 

### **Informacje o materiałach dla uczestników usługi**

materiały będą przesłane na adresy mailowe uczestników

**Warunki uczestnictwa**

Warunkiem uczestnictwa w szkoleniu na poziomie średniozaawansowanym jest uczestnictwo w szkoleniu na poziomie podstawowym lub posiadanie wiedzy równoważnej.

### **Informacje dodatkowe**

Podczas szkolenia gwarantujemy:

- Materiały szkoleniowe
- Gwarancję Przyswojenia Wiedzy
- 30 dniową Opiekę Mentorską
- Certyfikat ukończenia szkolenia

Uczestnik szkolenia otrzyma autorski podręcznik szkoleniowy, dyplom w dwóch wersjach językowych oraz zostanie objęty 30-dniowa opieką mentorską.

### Warunki techniczne

**Platforma /rodzaj komunikatora, za pośrednictwem którego prowadzona będzie usługa:** MS Teams.

**Minimalne wymagania sprzętowe i oprogramowanie jakie musi spełniać komputer Uczestnika lub inne urządzenie do zdalnej komunikacji:** 

Komputer, laptop z systemem Operacyjnym WindowsPrzeglądarka internetowa Google Chrome (preferowana) lub Mozilla Firefox.

Oprogramowanie umożliwiające dostęp do prezentowanych treści i materiałów (czytnik plików pdf oraz doc i xls) ( MS Office- MS Excel).

Kamera o rozdzielczości min 640 x 480 pix.

Mikrofon, głośnik.

**Minimalne wymagania dotyczące parametrów łącza sieciowego, jakim musi dysponować Uczestnik:**

Łącze inernetowe: min download: 10 Mb/s, min upload: 10 Mb/s ( zalecamy korzystanie z łącza stałego).

**Usługa będzie rejestrowana na potrzeby kontroli (monitoringu) odpowiednich instytucji, w ramach rozliczenia usługi . Nagranie nie będzie udostępniane osobom trzecim. Prosimy, aby kamerki komputerów były włączone w aplikacji MS Teams.**

Link umożliwiający uczestnictwo w spotkaniu on-line wysyłany jest bezpośrednio do uczestników przed szkoleniem i jest aktywny w dniach szkolenia.

**Link ważny jest w ciągu 2 dni, w których trwa szkolenie.**

### Kontakt

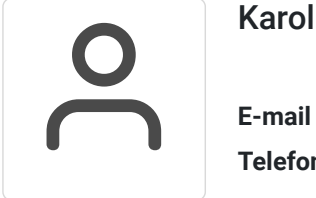

#### Karolina Banaszczyk

**E-mail** banaszczyk@imperiumszkoleniowe.pl **Telefon** (+48) 535 201 087